This is a list of all corrections made to Computers & Typesetting, Volumes A, C, and E, between 30 September 1989 (when the revisions for T<sub>E</sub>X Version 3.0 and METAFONT Version 2.0 were made) and December 31, 1990. Corrections made to the softcover version of The T<sub>E</sub>Xbook are the same as corrections to Volume A. Corrections to the softcover version of The METAFONTbook are the same as corrections to Volume C. Some of the corrections below have already been made in reprintings of the books. Hundreds of changes, too many to list here, have been made to Volumes B and D because of the upgrades to T<sub>F</sub>X and METAFONT. Readers who need up-to-date information on the TEX and METAFONT programs should refer to the WEB source files until new printings of Volumes B and D are issued.

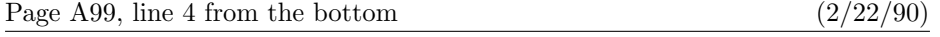

to be chosen because there was no feasible way to keep total demerits small.

Page A124, lines  $18-21$  (9/5/90)

Floating insertions can be accommodated as a special case of split insertions, by making each floating topinsert start with a small penalty, and by having zero as the associated \floatingpenalty; non-floating insertions like footnotes are accommodated by associating larger penalties with split insertions (see Appendix B).

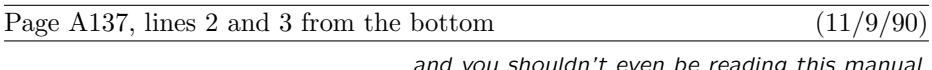

even be reading this manual, which is undoubtedly all English to you.

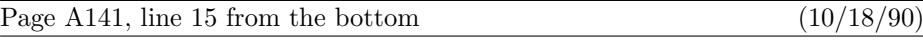

Thus if you type ' $\text{1\over2}$ ' (in a text) you get  $\frac{1}{2}$ , namely style S over style S';

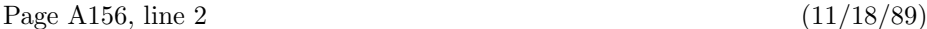

Commands like \mathchardef\alpha="010B are used in Appendix B to define

Page A165, lines  $2-3$  (8/13/90)

Type the formula  $\bar{\mathbf{x}}^T \mathbf{M} \mathbf{x} = 0 \iff \mathbf{x} = \mathbf{0}$ , using as few keystrokes as possible. (The first '0' is roman, the second is bold. The superscript 'T' is roman.)

Page A171, lines  $24-26$  (3/13/90)

formula produces a result exactly equivalent to  $\left(\frac{\sub{th}}{\right)\right)$ , when the (subformula) doesn't end with Punct, except that the delimiters are forced to be of the \big size regardless of the height and depth of the subformula.

## 2 Bugs in Computers & Typesetting, 1990

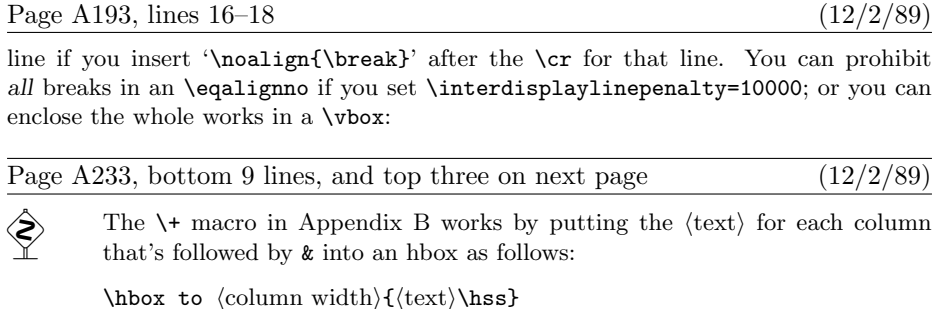

The \hss means that the text is normally flush left, and that it can extend to the right of its box. Since \hfill is "more infinite" than \hss in its ability to stretch, it has the effect of right-justifying or centering as stated above. Note that \hfill doesn't shrink, but \hss does; if the text doesn't fit in its column, it will stick out at the right. You could cancel the shrinkability of \hss by adding \hfilneg; then an oversize text would produce an overfull box. You could also center some text by putting '\hss' before it and just '&' after it; in that case the text would be allowed to extend to the left and right of its column. The last column of a  $\setminus\mathsf{F}$  line (i.e., the column entry that is followed by  $\setminus\mathsf{cr}$ ) is treated differently: The  $\langle \text{text} \rangle$  is simply put into an hbox with its natural width.

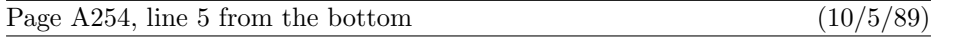

\vsize hasn't changed, and if all insertions have been held in place, the same page break

## Page A286, lines 30–32 (3/13/90)

reading and expanding this  $\overline{par}$  token, TEX will see the (vertical command) token again. (The current meaning of the control sequence  $\parrow$  par will be used; par might no longer stand for T<sub>E</sub>X's \par primitive.)

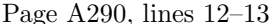

simply a single Ord atom without subscripts or superscripts, or an Acc whose nucleus is an Ord, the enclosing braces are effectively removed.

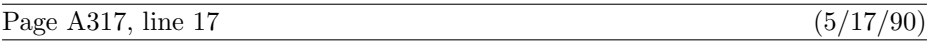

\pretolerance=9999 \tolerance=9999 \parindent=0pt

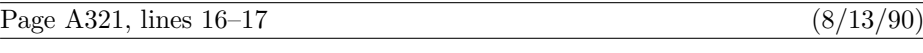

18.6.  $\bf x^{\rm T}Mx=\{\rm0\}\iff x=0$ . (If you typed a space between \rm and 0, you wasted a keystroke; but don't feel guilty about it.)

Page A340, nonblank line  $11$  (3/13/90)

 $(3/24/90)$ 

\topglue 1in % This makes an inch of blank space (1in=2.54cm).

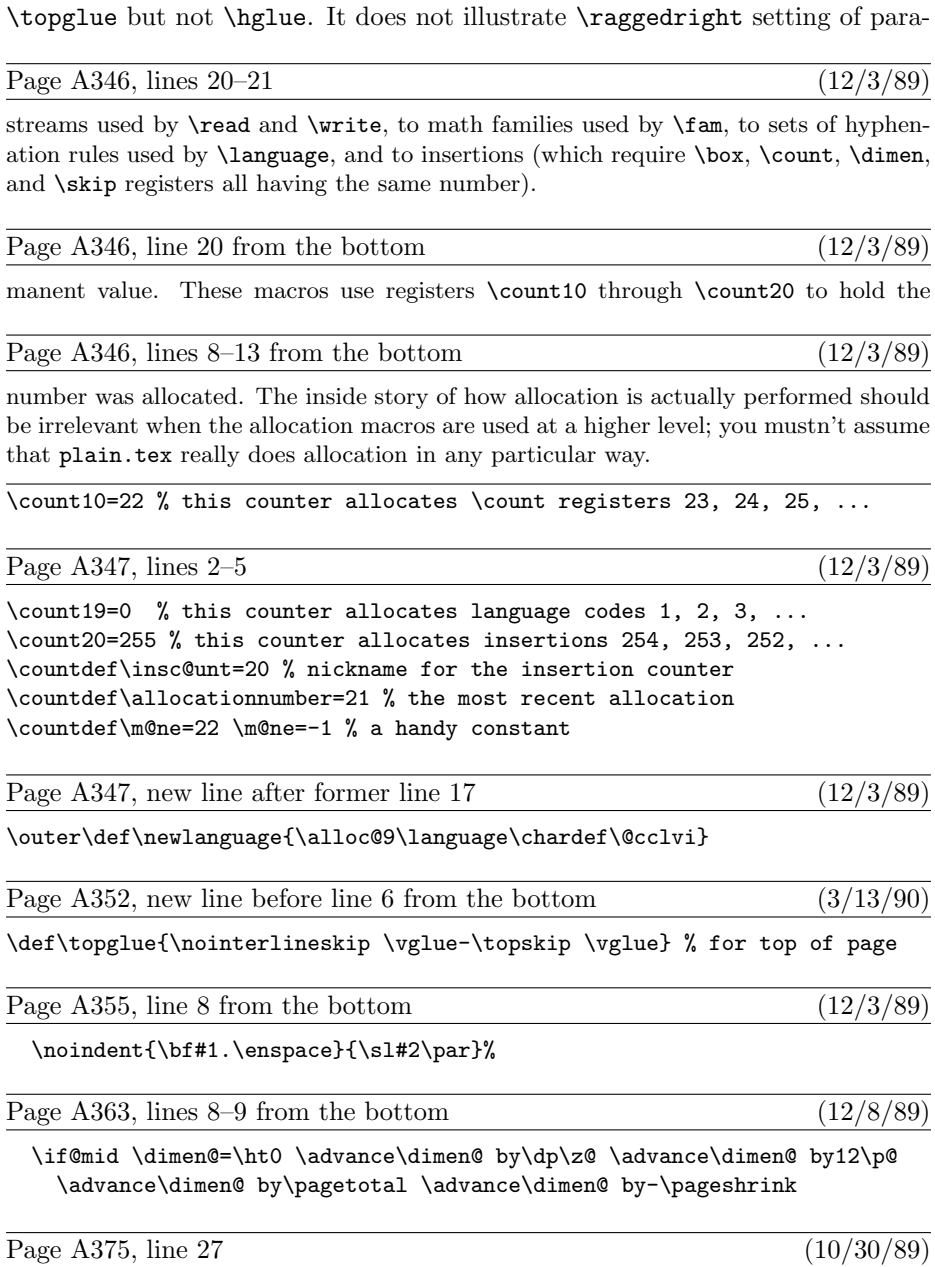

Page A342, line 6 (3/13/90)

depending on whether or not \t contains an asterisk. (Do you see why?) And here's

## 4 Bugs in Computers & Typesetting, 1990

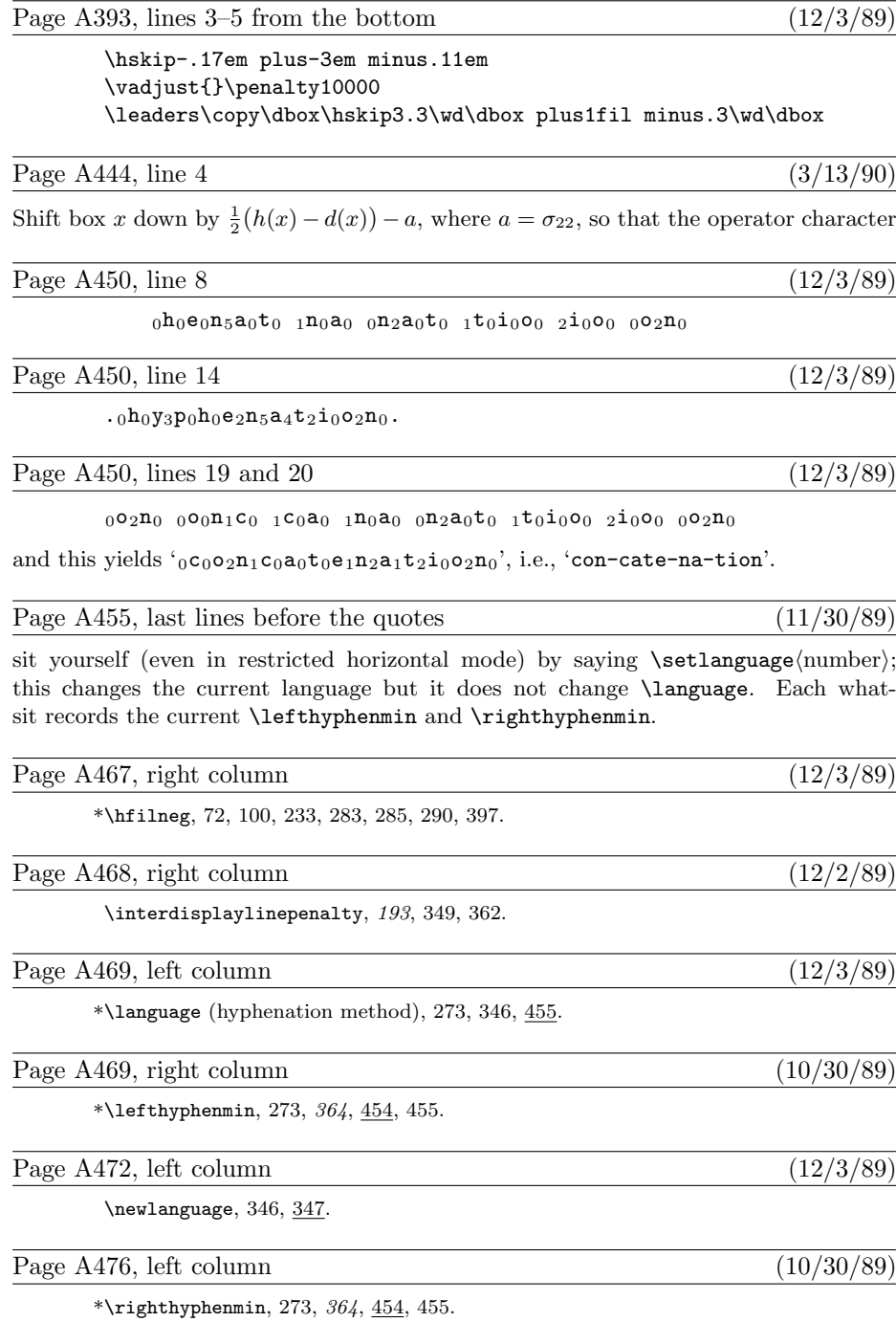

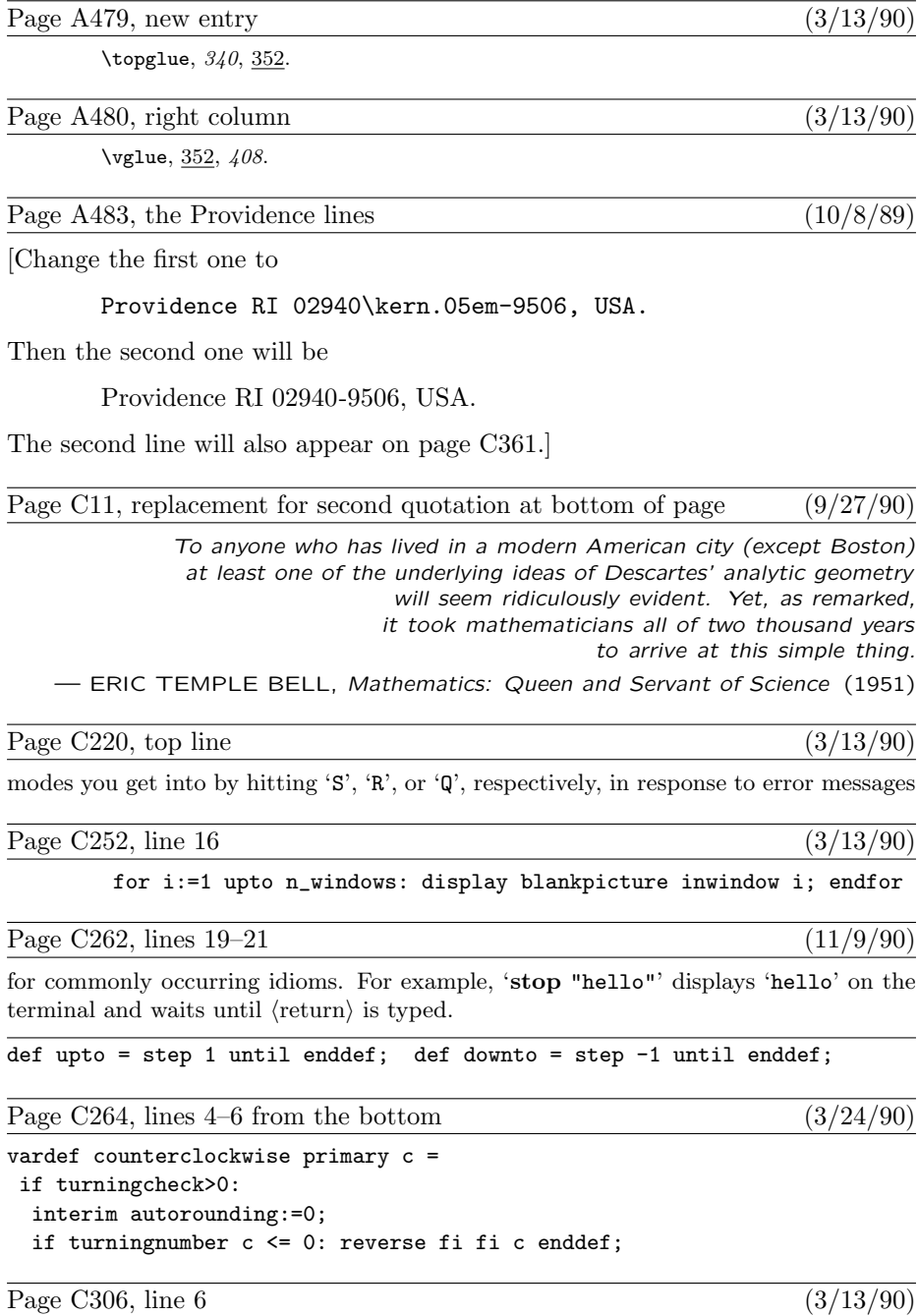

ligtable "'": "'" =:  $oct''042$ ",  $\frac{1}{2}$  close quotes

## 6 Bugs in Computers & Typesetting, 1990

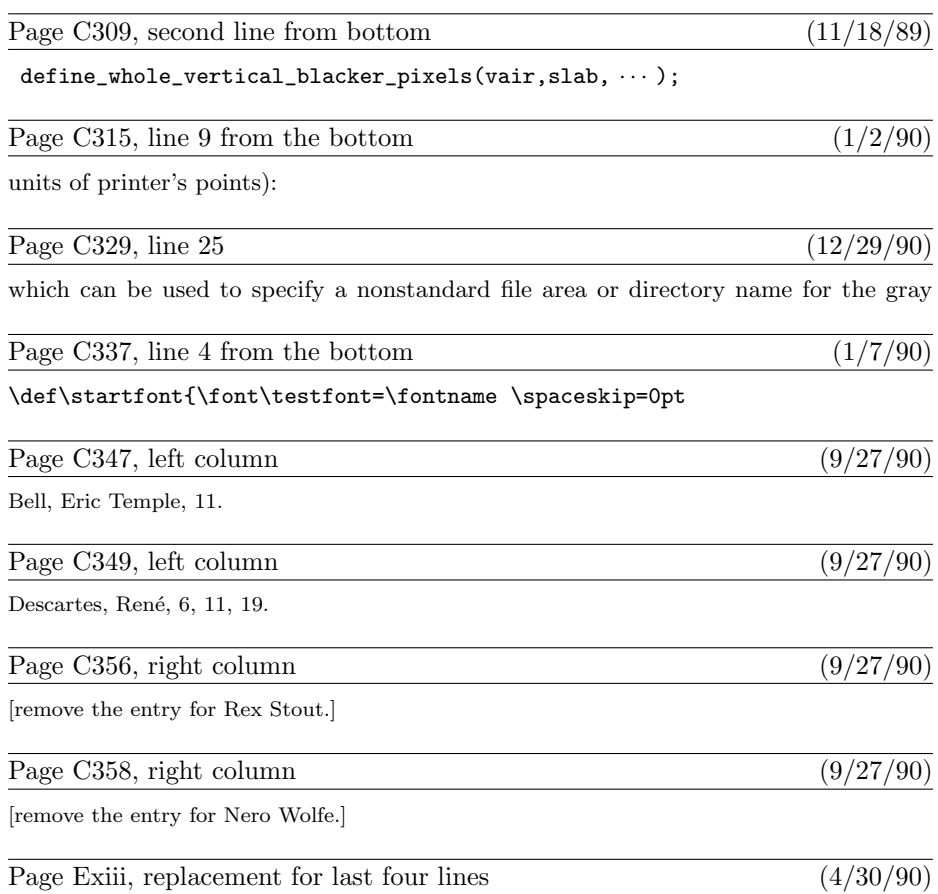

 $\bullet$  "AMS Euler—A new typeface for mathematics" by Donald E. Knuth and Hermann Zapf, Scholarly Publishing 21 (1989), 131–157. The story of a design project that helps bridge the gulf between mathematics and art.

"Meta-Marks: Preliminary studies for a Pandora's Box of shapes" by Neenie Billawala, Stanford Computer Science report 1259 (Stanford, California, July 1989), 132 pp. Lavishly illustrated studies in parameter variation, leading to the design of a new typeface called Pandora.

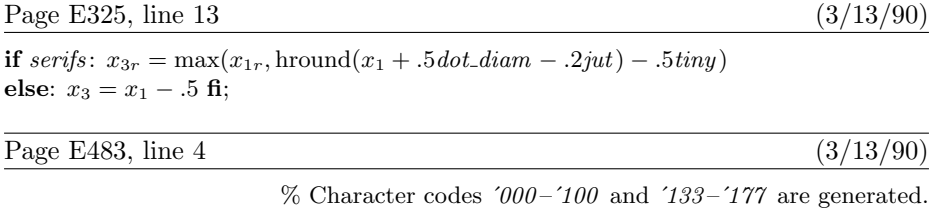

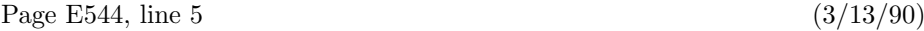

. . . (the rest of the program for  $\lq \gamma$  in  ${\tt green}$  comes here)

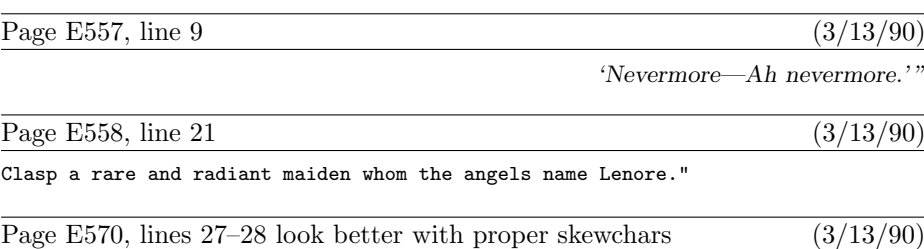

Here's some bold 10-point math:  $\hat{A}_0^{\Gamma}+\check{B}_1^{\Delta}-\tilde{C}_2^{\Theta}\times\hat{D}_3^{\Lambda}/\dot{E}_4^{\Xi}\oplus\dot{F}_5^{\Pi}\oplus$  $\ddot G_6^\Sigma\otimes \breve H_7^\Phi\otimes \bar I_8^\Psi\odot \vec J_9^\Omega.$